King Fahd University of Petroleum & Minerals Systems Engineering Department

CISE 412: Mechatronics

Lab Manual

(Term 092)

Dr. Samir Al-Amer

2010

# Table of Contents

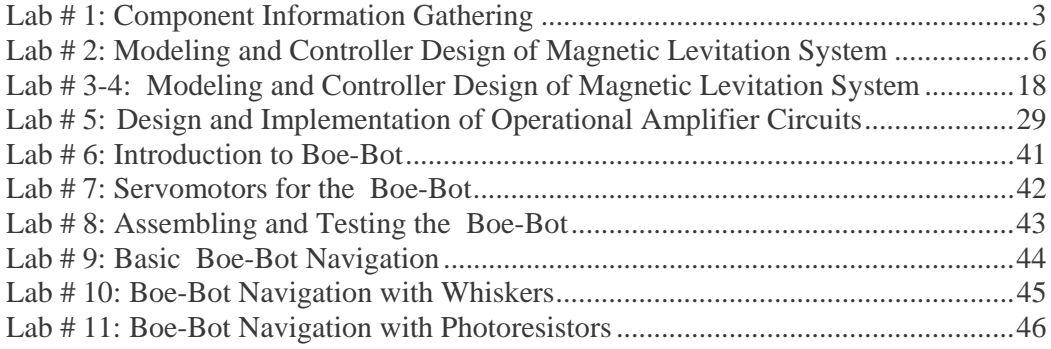

# CISE 412: Mechatronics Term 092

# **LAB # 1: Component Information Gathering**

#### **Objective:**

The objective of this lab is to practice gathering technical information about different types of components used in Mechatronic Systems.

### **Introduction:**

An important step in the design of mechatronic systems is to gather technical information about components that can be used in design of a system. In this lab session you will practice collecting information and selecting components to satisfy some constraints. This involves reading data sheets and extracting information from them.

#### Part 1:

Using Internet search, obtain the data sheets for the following components. Use the data sheet to provide the required data.

- 1. Provide the following information about TTL 7400 (or 74ACT00)
	- The purpose of this IC
	- Sketch the IC pin-out (DIP if available)
	- Temperature operating range
	- Supply voltage (min –max)
	- **Input Voltage level for OFF (low)**
	- Input Voltage Level for ON (high)
	- Output Voltage level for OFF (low)
	- Output Voltage Level for ON (high)
	- **High level input current**
	- **EXECUTE:** Low level input current
	- **Typical propagation delay**
	- A company that produce such IC. (Name-address)

2. Provide a CMOS IC to do the function similar to the TTL 7400 and provide the same information asked for in (1).

## **Part 2**

In the following, you need to search for and provide information about several components. In some cases a specific name (component number) is provided. In other cases a general name indicating the function of the component is provided. You are asked to do a search on the internet to get more details about those components.

There could be many components to do the required job. Provide information about one such component.

Required information include the company providing the component, URL location for specification sheet if available , Pinout diagram, component number How does it work? How much does it cost?

- 1. 4-digit LED display unit that can be used to display 0,1,2,..9.
- 2. SN7490 Decay Counter
- **3.** LM7414 Schmitt Trigger **( How does it work?)**
- **4.** NE555 timer. **( How does it work?)**
- 5. Optical Isolator TTL, DIP format
- 6. 0.25 W resistors DIP resistor (8 resistors, 10 M ohm if available)
- 7. Potentiometer (rotary type , power rating <5 W, Rotation Angle>200 degrees)
- 8. 12-bit DAC
- 9. Toggle Switches ( lower power, voltage < 20V, small size, ON-OFF)
- 10. Keypads (4X4 , small size)
- 11. Speed and position transducer (Shaft Encoder) (<100 pulse/rev)

Groups of 2 can work on this lab project Soft copy of the report can be submitted through webCT. Due date for submission is the beginning of the next lab.

# **CISE 412: MECHATRONICS**

# (Term 092)

## **Lab # 2: Modeling and Controller Design of Magnetic Levitation System**

### **Equipment Needed**

**PC with MATLAB and SIMULINK** 

### **Introduction:**

Magnetic levitation system finds applications in engineering including aerospace, high speed transportation system, levitated micro-robotics, magnetic levitated automotive engine valves, magnetic bearings. Control and identification of magnetic levitation system physical system is challenging research problem as the system is nonlinear and unstable [1-4]. From educational point of view the magnetic levitation provides a test bed for learning controller design as it is unstable and nonlinear and must be operated in a closed loop [1]. There are a number of other physical systems which are unstable and must be operated in closed loop such as an aircraft, helicopter, inverted pendulum (e.g. Segway), position control system, liquid level process control. However the maglev system has poles strictly in the right half plane system whereas the above stated systems have poles at the origin (each behaves as an integrator) and hence poses difficulties in the design of a robust controller and its implementation.

## **Objective:**

The objective of this lab is as follows:

- Model the maglev system using the physical laws governing the electro-magnetic circuits, and Newton law's laws of motion.
- Design an analog/ digital controller.
- Evaluate the performance of the closed loop control system in time domain ( settling time, overshoot and control input magnitude, and in frequency domain including the bandwidth, resonance frequency and resonance peak.
- Iterate the design till the controller performance is acceptable for implementation

## **Modeling of a Magnetic Levitation System**

We will use physical laws governing the attractive force generated by the interaction of the electromagnetic field and an iron ball, and the resulting motion by the Newton's Law. Consider a magnetic levitation shown in Fig. 1. It consists of an electromagnet which produces a magnetic field that attracts an iron ball. The vertical motion of the ball is measured by an optical system.

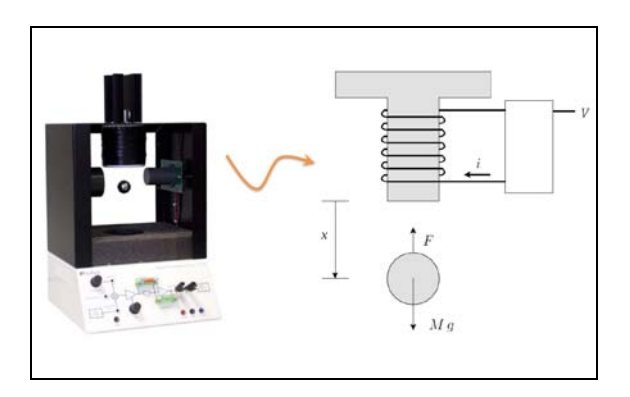

Fig. 1. MAGLEV system

## Electromagnetic force

A magnetic material such as an iron ball placed in the magnetic field will experience a force, f, due to attraction between the magnetic

poles, one in the electromagnetic and the other induced in the magnetic material as shown in the Fig. 2.

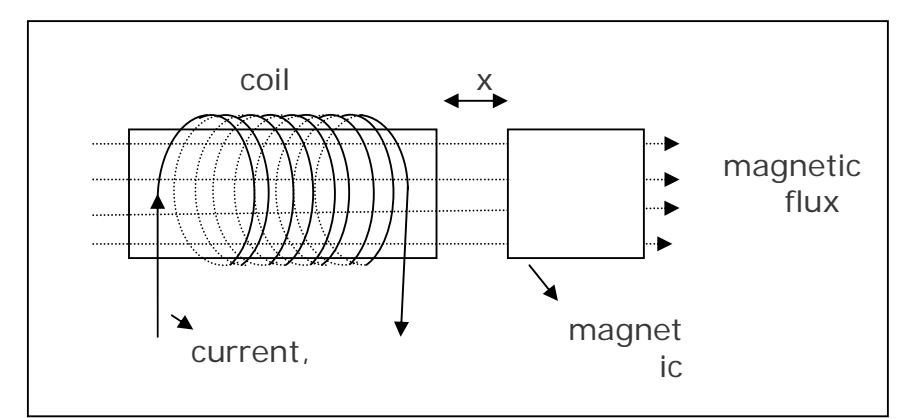

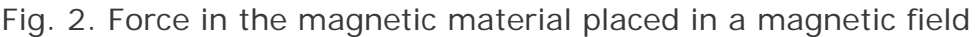

The attractive force on the iron ball, F, is

$$
F = \frac{N^2 \mu A i^2}{2(\ell_0 + X)^2}
$$

where N is the number of turn of the coil, A is the area of the electromagnetic, *i* is current in the coil which creates the magnetic field,  $\ell = \ell_0 + X$  is the length of the magnetic path, *X* is the distance between the iron ball and the electromagnet and  $\ell_0$  is the length of the magnetic path in the magnetic materials of the electro-magnetic and the iron ball.

The direction of this force is vertically upwards.

*Comments*: Applications of the force between the flux and a magnetic material include the following:

- Magnetic levitation train ( the train levitates thanks to the force experience by the electromagnet attached to the train and the ferrous rail).
- magnetic bearing (rotating shaft is suspended in a circular magnetic field so that the rotating shaft does not touch any component thereby eliminating friction)
- Electromagnetic switches, e.g. solenoids , relays. Solenoids are inexpensive and are used in latching, locking. Examples include automobile door latches and starter solenoids, opening and closing of valves in washing machines, relays in power systems. It has advantage over semiconductor switches as it can handle very large currents, and the circuit controlling the electromagnetic switches is isolated
- Stepper motor and reluctance motors

Model of the coil: current I and the voltage V

=

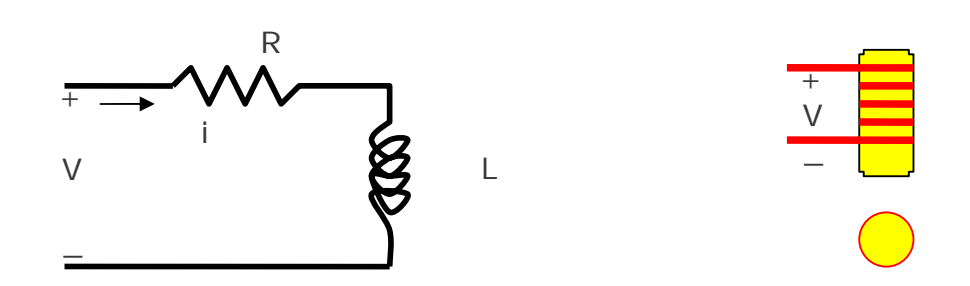

Fig. 3 RL circuit

Consider the coil of the electromagnet shown in Fig. 3. Let *R* be the resistance and *L* be the inductance.

**Verify** that the differential equation governing applied voltage to the coil and the current through the coil is

$$
L\frac{di}{dt} + Ri = V
$$

**Verify** that the transfer function relating *V* and *i* is given by  $(s)$  1 1/  $(s)$   $Ls + R$   $s\tau + 1$  $\frac{i(s)}{s(s)} = \frac{1}{1 - \frac{1}{R}} = \frac{1}{R}$  where  $\tau = \frac{L}{R}$  $\frac{V(s)}{V(s)} = \frac{1}{Ls + R} = \frac{1/R}{s\tau + 1}$  where  $\tau = \frac{E}{R}$ 

The electromagnetic coil is generally designed to have very low resistance to reduce the power loss  $i^2R$  and thereby reduce the heat generated. In practical systems such as magnetron particle accelerators and magnetic levitation systems very low temperature (cryogenic) is created to reduce the resistance and hence the heat loss.

As  $L/R$  is negligible the inductance may be neglected, and thus the relation between the voltage and the resistance, R is a simple static equation

$$
i=\frac{V}{R}
$$

*Comment*: The model of a *RL* circuit of an electromagnet is a first order system with a time constant  $\tau$  =  $\frac{L}{L}$ *R*  $\tau = \frac{E}{I}$  since the time constant  $\tau$  is very small, it is neglected. In modeling of systems and in controller design, neglecting very low time constant systems is termed as *unmodelled dynamics* or *model reduction*. In other words the transfer function of the coil is approximated:

$$
\frac{i(s)}{V(s)} = \frac{1/R}{s\tau + 1} \approx \frac{1}{R}
$$

In practice it is common to neglect fast dynamics and an approximate reduced order model so as to simplify the design of controller without affecting the performance.

With this approximation, the vertical force on the iron ball becomes

$$
F = \frac{N^2 \mu A}{2R^2} \frac{V^2}{\left(\ell_0 + X\right)^2}
$$

Model of the maglev system using Newton's law of motion Consider the iron ball. Let m be the mass of the ball. Using Newton's law of motion (mass times the acceleration equals the net force), the force and the distance are related by the following differential equation

$$
m\ddot{X}=F-mg
$$

Substituting for the force F and simplifying we get

$$
\ddot{X} = k \frac{V^2}{(X + \ell_0)^2} - g
$$

where 2  $2mR^2$  $k = \frac{N^2 \mu A}{R}$ *mR*  $=\frac{N^2\mu}{r^2}$ 

### Equilibrium point

There is a upward force, F, on the iron ball and there is a downward force due to gravity, mg. The question arises as to where will the iron ball go. Will it fall down, will it be attracted upwards and crash on the electromagnet or it will remain at some location where the upward force will balance the downward force. The answer to this question will depend upon the **equilibrium point** also termed the **singular point** of the differential equation. The equilibrium point is obtained by setting all the derivatives, first order, second and higher order derivatives to zero. In this case we only have second order derivative. Setting it to zero yields the equilibrium point,  $X_{0}$ , is obtained from

$$
0 = k \frac{V_0^2}{(X_0 + \ell_0)^2} - g
$$

where  $V_0$  is the voltage applied.

$$
0 = k \frac{V_0^2}{(X_0 + \ell)^2} - g
$$

The equilibrium point,  $X_0$ , is given by

$$
X_0+L=V_0\sqrt{\frac{k}{g}}
$$

Substituting for *k* we get

$$
X_0 + L = \frac{VR}{N} \sqrt{\frac{\mu A}{2mg}}
$$

Linearization of the Differential Equation Consider the differential equation model

$$
\ddot{X}=f(X,V)-g
$$

where  $f(X, V) = k \frac{V^2}{X^2}$ 

It is second order nonlinear system. For designing a controller, a linear approximate model is employed as it is very difficult to design a controller for a nonlinear system. A linear approximation is obtained by linearizing the nonlinear function,  $f(X, V)$  about the equilibrium point,  $x_0$  and the nominal voltage input,  $V_0$ , using Taylor's series

$$
f(X,V) \approx f(X_0, V_0) + \left(X - X_0\right) \frac{df}{dX}\bigg|_{X = X_0, V = V_0} + \left(V - V_0\right) \frac{df}{dV}\bigg|_{X = X_0, V = V_0}
$$

This approximation is valid for small variations of  $X$  about  $X_0$ ,  $|X - X_0| \leq \epsilon$ , and  $|V - V| \leq \epsilon$ .

Verify that the expression for linear approximation  
of 
$$
f(X,V)
$$
 becomes  

$$
f(X,V) = \frac{kV_0^2}{(X_0+L)^2} - 2k \frac{V_0^2}{(X_0+L)^3} (X-X_0) + \frac{2kV_0}{(X_0+L)}^2 (V-V_0)
$$

Let us define  $x = X - X_0$  and  $u = V - V_0$ . Using this definition we get

$$
f(X,V) = \frac{kV_0^2}{(X_0+L)^2} - 2k \frac{V_0^2}{(X_0+L)^3}x + \frac{2kV_0}{(X_0+L)^2}u
$$

Since  $(X_0+L)$  $\frac{1}{2}$ 0  $g = k \frac{V_0^2}{(X_0 + L)^2}$  we get

 $f(X, V) = g - \alpha x + \beta u$ 

where 
$$
\alpha = 2k \frac{V_0^2}{(X_0 + L)^2}
$$
,  $\beta = \frac{2kV_0}{(X_0 + L)^2}$ 

Substituting the nonlinear function by its linear approximation in  $\ddot{X} = g - f(X, V)$ 

we get

$$
\ddot{x} = \alpha x - \beta u
$$

The above is a linear approximation model of the nonlinear maglev system. This approximation is valid for excursion in the neighborhood of  $X_0$  and  $V_0$ ,

 $|x| \leq \epsilon$  and  $|u| \leq \epsilon$ 

Taking the Laplace transform, the transfer function relating *x* and *u* becomes

$$
\frac{x(s)}{u(s)} = G(s) = -\frac{\beta}{s^2 - \alpha}
$$

The system is unstable as there is pole in the right half of the splane. The poles, p, of the plant are real and are symmetrically located about the imaginary axis

$$
p=\pm\sqrt{\alpha}
$$

Analysis of the open loop system

Stability analysis The system is unstable as there is pole in the right half of the splane. The poles, p, of the plant are real and are symmetrically located about the imaginary axis

$$
p=\pm\sqrt{\alpha}
$$

The poles are symmetrically located about the imaginary axis in the s-plane.

### Step response

**Verify** that the step response will be unbounded and is given by  $x(t) = \frac{1}{\alpha} \left[ 1 - \frac{1}{2} \left( e^{-\sqrt{\alpha}t} + e^{\sqrt{\alpha}t} \right) \right]$ 

The step response is unbounded.

 $\lim_{t\to\infty} x(t) = \infty$ 

## *Frequency response*

Consider the transfer function,  $G(s)$ . Setting  $s = j\omega$  the frequency

response becomes

$$
\frac{x(j\omega)}{u(j\omega)} = G(j\omega) = \frac{1}{\omega^2 + \alpha}
$$

The frequency response is real and positive for all frequencies thanks to the symmetric location of the poles.

This shows that one can analyze the maglev system using frequency response and not step response.

Design of controller

*Controller structure and controller design approach*  There are a number of choices of controller structures including, proportional integral derivative (PID) controller, lead-lag compensator, and state feedback controller and number of approaches for designing a controller.

The maglev system in the laboratory has lead-lag compensator. Hence we will choose a lead-lag compensator. As for the design approach we will choose a simple approach based on poleplacement.

The lead-lag compensator, *C*(*s*), takes the general form

$$
C(s) = k \left( \frac{s+b}{s+a} \right)
$$

#### *Closed loop system*

Since the plant, G(s) is unstable it must be operated in a closed loop configuration formed of the plant G(s) and the controller, C(s) as shown in Fig. 4 below.

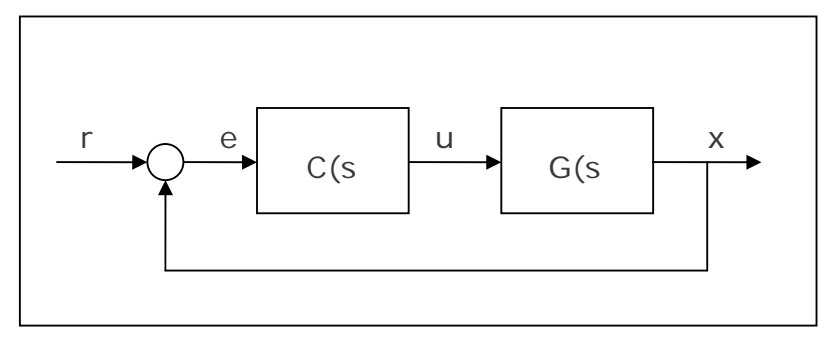

Fig. 4. Closed loop system formed of the plant G(s) and the controller, C(s)

The close loop transfer function relating the reference input, r and the plant output, x is given by

$$
\frac{x(s)}{r(s)} = \frac{G(s)C(s)}{1+G(s)C(s)}
$$

Substituting for G(s) and C(s) the closed loop numerator polynomial, N(s) and denominator polynomial (also termed characteristic polynomial), D(s) become

$$
N(s) = -k\beta(s+b)
$$

$$
D(s) = (s+a)(s^2 - \alpha) - k\beta(s+b)
$$

Consider the characteristic polynomial, D(s). Simplifying yields

$$
D(s) = s3 + as2 - s(\alpha + k\beta) - \alpha a - k\beta b
$$

### *Design using pole-placement approach*

We will use pole-placement approach to design the controller,  $C(s)$ , that is obtain the controller parameters, k, a and b.

Choice of desired pole location

The closed loop system is of third order. Let us choose for convenience all poles to be equal to p.

**Verify** that the desired characteristic polynomial,  $\varphi(s)$ becomes

$$
\varphi(s) = (s+p)^3 = s^3 + 3s^2p + 3sp^2 + p^3
$$

 Equate the actual characteristic polynomial and the desired characteristic polynomial

 $D(s) = \varphi(s)$ 

Substituting for  $D(s)$  and  $\varphi(s)$  yields

 $s^3 + as^2 - s(\alpha + k\beta) - \alpha a - k\beta b = s^3 + 3s^2 p + 3sp^2 + p^3$ 

• Solve for the unknown controller parameters,  $k$ ,  $a$ , and  $b$  by equating the coefficients of the equal powers of *s*.

**Verify** that the solution of the equations yields  
\n
$$
a = 3p
$$
\n
$$
b = -\frac{p^3 + \alpha p}{3p^2 + \alpha}
$$
\n
$$
k = -\frac{3p^2 + \alpha}{\beta}
$$

# **Deliverables**

Each student should submit a word file containing the following**:** 

- Verification of marked expressions.
- The mathematical model of maglev system
- Analysis of the linear approximation model of the Maglev system in time and frequency domain using SIMULINK.
- Evaluation of the performance

### **REFERENCES**

[1] Galvão, R. K. H., Yoneyama, T., Araújo, F. M. U., Machado, R. G. "A Simple Technique for Identifying a Linearized Model for a Didactic Magnetic Levitation System". IEEE Transactions on Education, v. 46, n. 1, p. 22-25, 2003. [2] K.Peterson, J.W.Grizzle, and A.G.Stefanpolou, Nonlinear

magnetic levitation of automotive engine valves

[3] David Craig and Mir Behrad Khamesee, " Black box model identification of a magnetically levitated microrobotic system" Smart Materials and Structures, 16, 2007, pp.739-747

# **CISE 412: MECHATRONICS** (Term 082)

# **Lab # 3: Modeling and Controller Design of Magnetic Levitation System**

## **Introduction:**

Magnetic levitation system finds applications in engineering including aerospace, high speed transportation system, levitated micro-robotics, magnetic levitated automotive engine valves, magnetic bearings. Control and identification of magnetic levitation system physical system is challenging research problem as the system is nonlinear and unstable [1-4]. From educational point of view the magnetic levitation provides a test bed for learning controller design as it is unstable and nonlinear and must be operated in a closed loop [1]. There are a number of other physical systems which are unstable and must be operated in closed loop such as an aircraft, helicopter, inverted pendulum (e.g. Segway), position control system, liquid level process control. However the maglev system has poles strictly in the right half plane system whereas the above stated systems have poles at the origin (each behaves as an integrator) and hence poses difficulties in the design of a robust controller and its implementation.

## **Objective:**

The objective of this lab is as follows:

- Model the maglev system using the physical laws governing the electro-magnetic circuits, and Newton law's laws of motion.
- Design an analog/ digital controller.
- Evaluate the performance of the closed loop control system in time domain ( settling time and overshoot, control input magnitude, and in frequency domain including the bandwidth, resonance frequency and resonance peak.
- Iterate the design till the controller performance is acceptable for implementation

## **Modeling of a Magnetic Levitation System**

We will use physical laws governing the attractive force generated by the interaction of the electromagnetic field and an iron ball, and the resulting motion by the Newton's Law. Consider a magnetic levitation shown in Fig. 1. It consists of an electromagnet which produces a magnetic field that attracts an iron ball. The vertical motion of the ball is measured by an optical system.

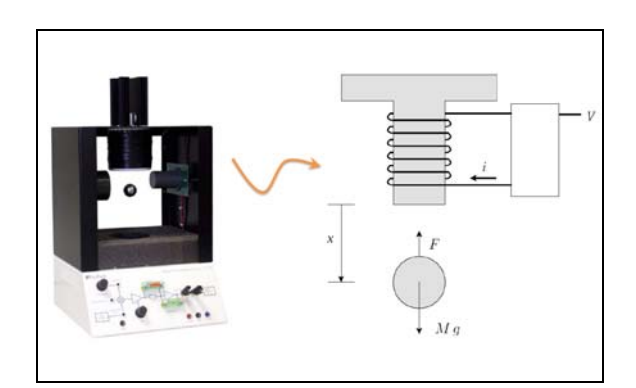

Fig. 1. MAGLEV system

## Electromagnetic force

A magnetic material such as an iron ball placed in the magnetic field will experience a force, f, due to attraction between the magnetic poles, one in the electromagnetic and the other induced in the magnetic material as shown in the Fig. 2.

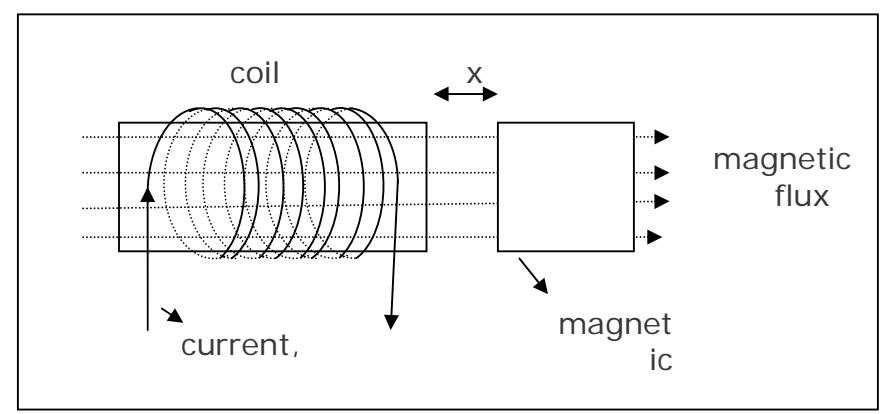

Fig. 2. Force in the magnetic material placed in a magnetic field

The attractive force on the iron ball, F, is

$$
F = \frac{N^2 \mu A i^2}{2(\ell_0 + X)^2}
$$

where N is the number of turn of the coil, A is the area of the electromagnetic, *i* is current in the coil which creates the magnetic field,  $\ell = \ell_0 + X$  is the length of the magnetic path, *X* is the distance between the iron ball and the electromagnet and  $\ell_0$  is the length of the magnetic path in the magnetic materials of the electro-magnetic and the iron ball.

The direction of this force is vertically upwards.

*Comments*: Applications of the force between the flux and a magnetic material include the following:

- Magnetic levitation train ( the train levitates thanks to the force experience by the electromagnet attached to the train and the ferrous rail).
- magnetic bearing (rotating shaft is suspended in a circular magnetic field so that the rotating shaft does not touch any component thereby eliminating friction)
- Electromagnetic switches, e.g. solenoids , relays. Solenoids are inexpensive and are used in latching, locking. Examples include automobile door latches and starter solenoids, opening and closing of valves in washing machines, relays in power systems. It has advantage over semiconductor switches as it can handle very large currents, and the circuit controlling the electromagnetic switches is isolated
- Stepper motor and reluctance motors

Model of the coil: current I and the voltage V

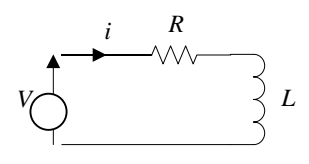

Fig. 3 RL circuit

Consider the coil of the electromagnet shown in Fig. 3. Let *R* be the resistance and *L* be the inductance. The differential equation governing applied voltage to the coil and the current through the coil is

$$
L\frac{di}{dt} + Ri = V
$$

The transfer function relating *V* and *i* is given by

$$
\frac{i(s)}{V(s)} = \frac{1}{Ls + R} = \frac{1/R}{s\tau + 1} \quad \text{where} \quad \tau = \frac{L}{R}
$$

The electromagnetic coil is generally designed to have very low resistance to reduce the power loss  $i^2R$  and thereby reduce the heat generated. In practical systems such as magnetron particle accelerators and magnetic levitation systems very low temperature (cryogenic) is created to reduce the resistance and hence the heat loss.

As  $L/R$  is negligible the inductance may be neglected, and thus the relation between the voltage and the resistance, R is a simple static equation

$$
i=\frac{V}{R}
$$

*Comment*: The model of a *RL* circuit of an electromagnet is a first order system with a time constant  $\tau$  =  $\frac{L}{L}$ *R*  $\tau = \frac{E}{I}$  since the time constant  $\tau$  is very small is very small, it is neglected. In modeling of systems and in controller design, neglecting very low time constant systems is

termed as *unmodelled dynamics* or *model reduction*. In other words the transfer function of the coil is approximated:

$$
\frac{i(s)}{V(s)} = \frac{1/R}{s\tau + 1} \approx \frac{1}{R}
$$

In practice it is common to neglect fast dynamics and an approximate reduced order model so as to simplify the design of controller without affecting the performance.

With this approximation, the vertical force on the iron ball becomes

$$
F = \frac{N^2 \mu A}{2R^2} \frac{V^2}{(\ell_0 + X)^2}
$$

Model of the maglev system using Newton's law of motion Consider the iron ball. Let m be the mass of the ball. Using Newton's law of motion (mass times the acceleration equals the net force), the force and the distance are related by the following differential equation

$$
m\ddot{X} = F - mg
$$

Substituting for the force F and simplifying we get

$$
\ddot{X} = k \frac{V^2}{(X + \ell_0)^2} - g
$$

where 2  $2mR^2$  $k = \frac{N^2 \mu A}{R}$ *mR*  $=\frac{N}{r}$ 

#### Equilibrium point

There is a upward force, F, on the iron ball and there is a downward force due to gravity, mg. The question arises as to where will the iron ball go. Will it fall down, will it be attracted upwards and crash on the electromagnet or it will remain at some location where the upward force will balance the downward force. The answer to this question will depend upon the equilibrium point also termed the singular point of the differential equation. The equilibrium point is obtained by setting all the derivatives, first order, and second and higher order derivatives to zero. In this case we only have second order derivative. Setting it to zero yields the equilibrium point,  $X_{0}$ , is obtained from

$$
0 = k \frac{V_0^2}{(X_0 + \ell_0)^2} - g
$$

where  $V_0$  is the voltage applied.

$$
0 = k \frac{V_0^2}{(X_0 + \ell)^2} - g
$$

The equilibrium point,  $X_0$ , is given by

$$
X_0 + L = V_0 \sqrt{\frac{k}{g}}
$$

Substituting for *k* we get

$$
X_0 + L = \frac{VR}{N} \sqrt{\frac{\mu A}{2mg}}
$$

Linearization of the Differential Equation Consider the differential equation model

$$
\ddot{X} = f(X, V) - g
$$

where  $f(X, V) = k \frac{V^2}{X^2}$ 

It is second order nonlinear system. For designing a controller, a linear approximate model is employed as it is very difficult to design a controller for a nonlinear system. A linear approximation is obtained by linearizing the nonlinear function,  $f(X, V)$  about the

equilibrium point,  $x_0$  and the nominal voltage input,  $V_0$ , using Taylor's series

$$
f(X,V) \approx f(X_0, V_0) + \left(X - X_0\right) \frac{df}{dX}\bigg|_{X = X_0, V = V_0} + \left(V - V_0\right) \frac{df}{dV}\bigg|_{X = X_0, V = V_0}
$$

This approximation is valid for small variations of *X* about  $X_0$ ,  $|X - X_0| \le \epsilon$ , and  $|V - V| \le \epsilon$ . Using the expression for linear approximation of  $f(X, V)$  becomes

$$
f(X,V) = \frac{kV_0^2}{(X_0+L)^2} - 2k \frac{V_0^2}{(X_0+L)^3} (X-X_0) + \frac{2kV_0}{(X_0+L)}^2 (V-V_0)
$$

Let us define  $x = X - X_0$  and  $u = V - V_0$ . Using this definition we get

$$
f(X,V) = \frac{kV_0^2}{(X_0 + L)^2} - 2k \frac{V_0^2}{(X_0 + L)^3}x + \frac{2kV_0}{(X_0 + L)^2}u
$$

Since  $(X_0+L)$  $\frac{1}{2}$ <br> $\frac{1}{2}$ 0  $g = k \frac{V_0^2}{(X_0 + L)^2}$  we get

$$
f(X,V) = g - \alpha x + \beta u
$$

where  $(X_0 + L)^2$   $(X_0 + L)^2$  $\frac{v_0^2}{\sqrt{2}}$ ,  $\beta = \frac{2kV_0}{(V_0 + V_0)^2}$  $(4)$   $(4)$  $2k\frac{V_0^2}{\sigma^2}, \quad \beta=\frac{2kV_0}{\sigma^2}$  $\alpha = 2k \frac{v_0}{(X_0+L)^2}, \quad \beta = \frac{2k v_0}{(X_0+L)^2}$ 

Substituting the nonlinear function by its linear approximation in  $\ddot{X} = g - f(X,V)$ 

we get

$$
\ddot{x} = \alpha x - \beta u
$$

The above is a linear approximation model of the nonlinear maglev system. This approximation is valid for excursion in the neighborhood of  $X_0$  and  $V_0$ ,

 $|x| \leq \epsilon$  and  $|u| \leq \epsilon$ 

Taking the Laplace transform, the transfer function relating *x* and *u* becomes

$$
\frac{x(s)}{u(s)} = G(s) = -\frac{\beta}{s^2 - \alpha}
$$

The system is unstable as there is pole in the right half of the splane. The poles, p, of the plant are real and are symmetrically located about the imaginary axis

 $p = \pm \sqrt{\alpha}$ 

Analysis of the open loop system

Stability analysis

The system is unstable as there is pole in the right half of the splane. The poles, p, of the plant are real and are symmetrically located about the imaginary axis

$$
p=\pm\sqrt{\alpha}
$$

The poles are symmetrically located about the imaginary axis in the s-plane.

### Step response

The step response will be unbounded and is given by

$$
x(t) = \frac{1}{\alpha} \left[ 1 - \frac{1}{2} \left( e^{-\sqrt{\alpha}t} + e^{\sqrt{\alpha}t} \right) \right]
$$

The step response is unbounded.

$$
\lim_{t\to\infty}x(t)=\infty
$$

## *Frequency response*

Consider the transfer function,  $G(s)$ . Setting  $s = j\omega$  the frequency

response becomes

$$
\frac{x(j\omega)}{u(j\omega)} = G(j\omega) = \frac{1}{\omega^2 + \alpha}
$$

The frequency response is real and positive for all frequencies thanks to the symmetric location of the poles.

This shows that one can analyze the maglev system using frequency response and not step response.

### Design of controller

*Controller structure and controller design approach*  There are a number of choices of controller structures including, proportional integral derivative (PID) controller, lead-lag compensator, and state feedback controller and number of approaches for designing a controller.

The maglev system in the laboratory has lead-lag compensator. Hence we will choose a lead-lag compensator. As for the design approach we will choose a simple approach based on poleplacement.

The lead-lag compensator, *C*(*s*), takes the general form

$$
C(s) = k \left( \frac{s+b}{s+a} \right)
$$

### *Closed loop system*

Since the plant, G(s) is unstable it must be operated in a closed loop configuration formed of the plant G(s) and the controller, C(s) as shown in Fig. 4 below.

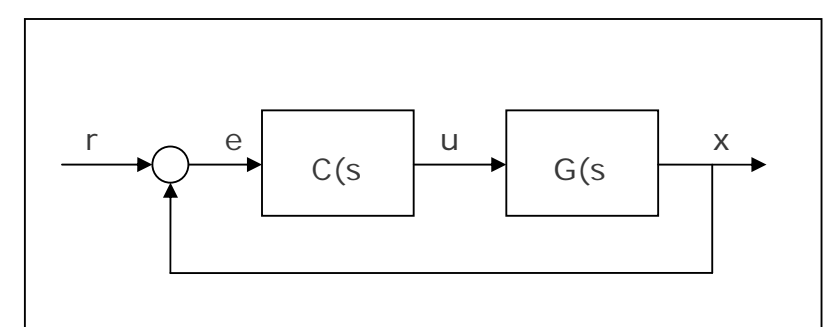

Fig. 4. Closed loop system formed of the plant G(s) and the controller, C(s)

The close loop transfer function relating the reference input, r and the plant output, x is given by

$$
\frac{x(s)}{r(s)} = \frac{G(s)C(s)}{1+G(s)C(s)}
$$

Substituting for G(s) and C(s) the closed loop numerator polynomial, N(s) and denominator polynomial (also termed characteristic polynomial), D(s) become

 $N(s) = -k\beta(s+b)$ 

$$
D(s) = (s+a)(s^2 - \alpha) - k\beta(s+b)
$$

Consider the characteristic polynomial, D(s). Simplifying yields

 $D(s) = s<sup>3</sup> + as<sup>2</sup> - s(\alpha + k\beta) - \alpha a - k\beta b$ 

#### *Design using pole-placement approach*

We will use pole-placement approach to design the controller,  $C(s)$ ,

that is obtain the controller parameters, k, a and b.

• Choice of desired pole location The closed loop system is of third order. Let us choose for convenience all poles to be equal to p. The desired characteristic polynomial,  $\varphi(s)$  becomes

 $\varphi(s) = (s+p)^3 = s^3 + 3s^2p + 3sp^2 + p^3$ 

 Equate the actual characteristic polynomial and the desired characteristic polynomial

 $D(s) = \varphi(s)$ 

Substituting for  $D(s)$  and  $\varphi(s)$  yields

 $s^3 + as^2 - s(\alpha + k\beta) - \alpha a - k\beta b = s^3 + 3s^2 p + 3sp^2 + p^3$ 

• Solve for the unknown controller parameters, k, a, and b by equating the coefficients of the equal powers of *s*  $\alpha + k\beta = -3p^2$  $a = 3p$ 

 $-\alpha a - k\beta b = p^3$ 

Solving the above equations yields

$$
a = 3p
$$
  
\n
$$
b = -\frac{p^3 + \alpha p}{3p^2 + \alpha}
$$
  
\n
$$
k = -\frac{3p^2 + \alpha}{\beta}
$$

# **Deliverables**

Each student should submit a word file containing the following**:** 

- The mathematical model of maglev system
- Analysis of the linear approximation model of the Maglev system in time and frequency domain using SIMULINK.
- Design of a lead-lag compensator
- Evaluation of the performance

# **CISE 412: MECHATRONICS**

# (Term 092)

## **Lab # 5:**

## **Design and Implementation of Operational Amplifier Circuits**

#### **Equipment Needed**

- **Operational Amplifiers (LM 741, LM 311, or equivalent)**
- $\blacklozenge$  Resistors (500  $\Omega$ , 1k  $\Omega$ , 1M  $\Omega$ , )
- **Variable Resistor**
- **Capacitors (22 pF, 33 pF,… )**
- **Multi-meter**
- **Oscilloscope**
- **Signal Generator**
- **Power Supply**

#### **Introduction:**

Operational Amplifiers are important devices that can be used for signal conditioning and interfacing sensors and actuators. In this lab, you will practice using the op- amp in different ways. LM 741 in a classical operational amplifier that is widely used. It comes in DIP or metallic package. The one used in this lab is an 8-Pin DIP package.

**Prelab Activity 0: Down load the Op-Amp data sheets from the manufacture's web site. Identify the main characteristics of the LM 741.** 

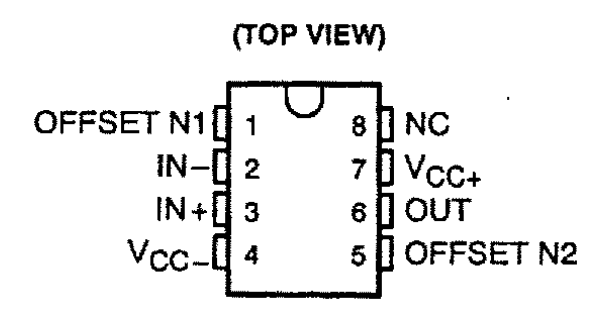

# **Part 1: How to connect the LM 741**

Step 1:

If you have not already done so, wire the bus strips on your breadboard to provide positive power, negative power and ground buses. Whatever color scheme you have chosen for your wires, you should use the green binding post for ground, the black for -15 V, and the red for  $+15$  V.

Step 2: Connect a  $0.1 \mu$ F capacitor between the +15 V power bus and ground. Connect another  $0.1\mu$ F capacitor between the -15 V power bus and ground. The power buses for your board should look like this:

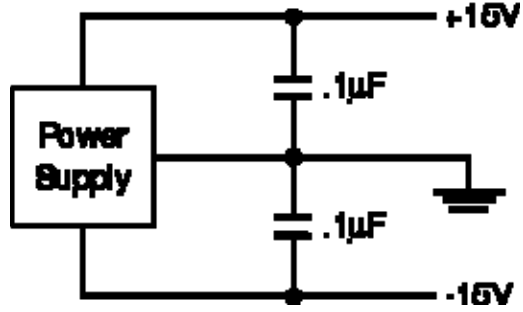

These capacitors are the first of several bits of "magic" we will employ to try to avoid amomolous behavior. As we will see when we study control systems, feedback also has a dark side. In particular, feedback which becomes positive at some frequency can cause instabilities. Although we have not deliberately introduced any positive feedback, feedback can occur where we don't intend it. The purpose of these capacitors is to prevent it from occurring via the power supply, which at high frequencies is not a very ideal voltage source.

Step 3: Plug an op-amp into the breadboard so that it straddles the gap between the top and bottom sections of the socket strip. If you have wired the power buses as suggested above, Pin 1 should be to the left.

### **Warning**

Do not try to unplug the op-amp with your thumb and forefinger. Use IC puller.

Step 4: Connect Pin 4 (Vcc-) to the negative power supply bus (- 15 V). Connect Pin 7 (Vcc+) to the positive power supply bus  $(+15 V)$ .

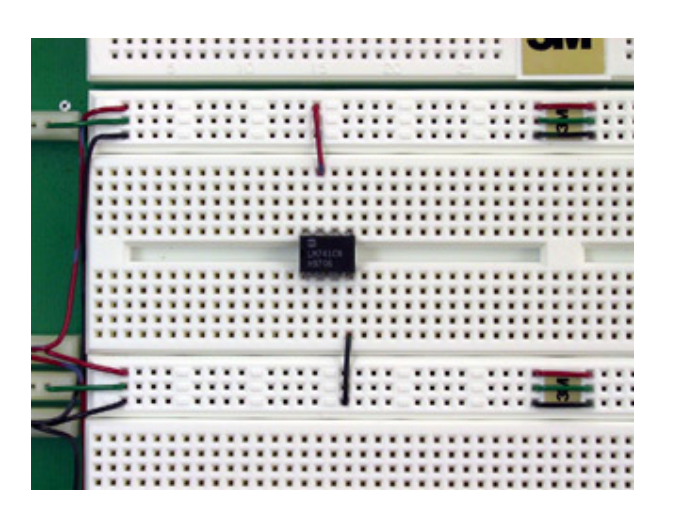

- Step 5: Set the METER SELECTOR on the power supply to +20V. With the power supply disconnected from the breadboard, turn on the supply and adjust the left-hand voltage control until the meter reads 15 volts.
- Step 6: Turn off the supply and connect the supply to the breadboard with banana plug patch cables. Connect the 0 to -20V terminal (black) to the black binding post on your breadboard, the  $0 \text{ to } +200 \text{ term in all (red) to the red}$ breadboard binding post, and the COMMON terminal (light blue) to the green breadboard binding post. Note that none of the power supply output terminals are connected to ground. If we want the power supply zero volt reference connected to ground, we must make the connection ourselves.

## **Part 2: Non-inverting Amplifier**

### **Pre-lab Activity 2** :

Design a non-inverting Amplifier circuit. The closed loop gain of the amplifier is required to be 2.

### **Lab Activity 2:**

- 1. Select the resistors needed to implement the designed noninverting amplifier.
- 2. Connect the circuit
- 3. Use the signal generator to provide the input to the amplifier. Use sine wave with Peak to peak value of 2Volts. Use Frequencies of 1 Hz, 100 Hz and 1000Hz.

4. Use the oscillator to display the output of the amplifier

Observations and Comments:

## Part 3: Inverting Amplifier

## **Pre-lab Activity 3** :

Design an Inverting Amplifier circuit. The closed loop gain of the amplifier is required to be 2.

### **Lab Activity 3:**

- 5. Select the resistors needed to implement the designed inverting amplifier.
- 6. Connect the circuit
- 7. Use the signal generator to provide the input to the amplifier. Use sine wave with Peak to peak value of 2Volts. Use Frequencies of 1 Hz, 100 Hz and 1000Hz

8. Use the oscillator to display the output of the amplifier

Observations and Comments:

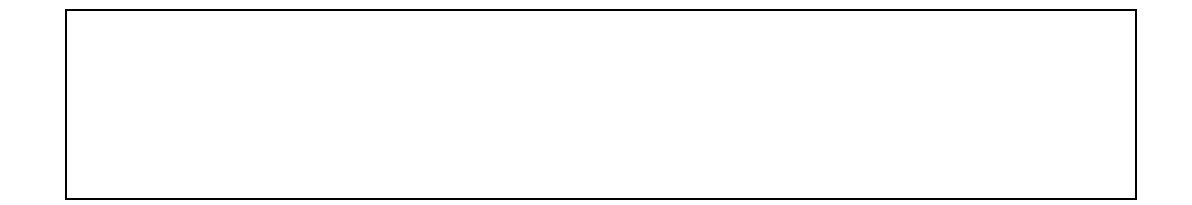

### **Part 3: The Op Amp as a Comparator**

Step 1: will compare the function generator output with an With the power turned off, wire the following circuit. This adjustable threshold proficed by the 0-6V supply.

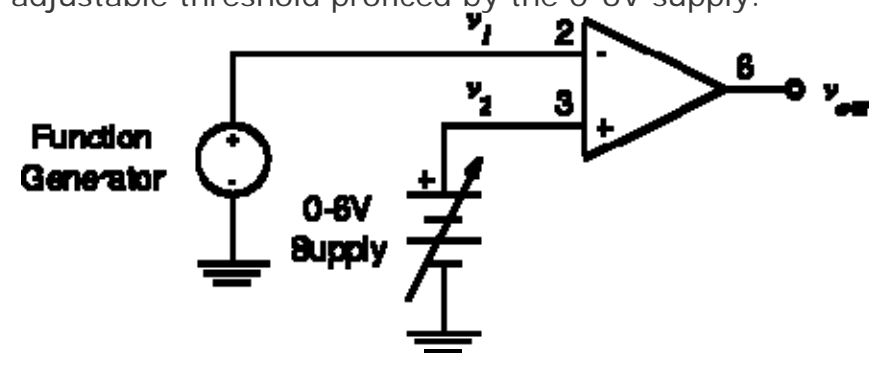

- Step 2: triangle wave. Set the function generator to produce a 4 V p-p, 100 Hz
- Step 3: waveform has an average value of 2.5 V (i.e. the Pull out the DC OFFSET control and adjust it so that the negative peaks have a value of  $+0.5$  V).

Connect the function generator output to **Vin** of the

Step 4: circuit above. Connect CH1 of the scope to Vin and CH2 to Vout. Set the CH<sub>2</sub> volts/DIV to 5. Make sure both channels of the scope are on DC.

Step 5: zero. Turn on the power supply and set the 0-6V output to

Step 6: change. Sketch the waveform. Slowly increase the 0-6V control until **Vout** begins to

Step 7: At each step sketch **Vout**, noting the positive and Increase  $V_2$  in steps of 0.4 V until **Vout** stops changing. negative peak values and the duration of the high and low states.

Step 8: **Vout** should be approximately a square wave. Is this Set  $V_2$  to zero and push the DC OFFSET control back in. what you expect?

Question expression for the *duty cycle* (the percentage of the time Explain the waveforms observed in this Part. Develop an that the waveform is in the "high" state) as a function of 1: **V2**.

# **Balancing the Input Offset**

#### **Introduction**

In the previous experiment (The Basic Op Amp Inverter), we learned that there are at least three basic limitations on the accuracy of an op amp circuit: the tolerance of the resistors, input offset voltage and current, and output saturation. We can't do anything about output saturation, and we can only deal with resistor tolerances by selecting resistors of the degree of precision required for a specific application. However, in those cases where it is necessary, we can make use of a feature of the basic 741 op amp to balance out the input offsets and thus remove their influence on the output voltage.

Fortunately, in most applications this is not necessary. This permits the construction of dual- and quad-op amp packages, where the offset adjustment connections are not available outside the package. However, there are some cases where the input offset must be balanced as closely as possible. Therefore, we will examine the required method in this experiment.

Schematic Diagram

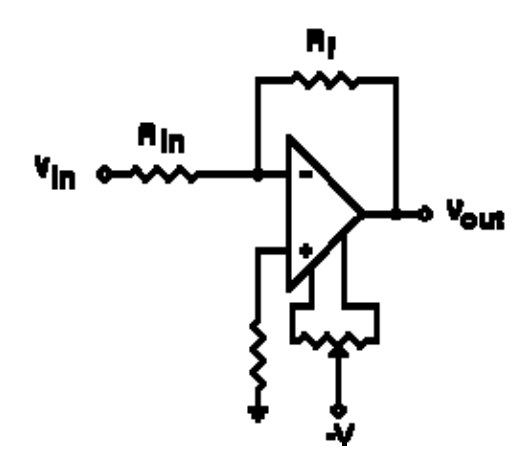

The recommended circuit for balancing out the input offset is quite simple, as shown here. The offset null pins (1 and 5) give direct access to the 1K emitter resistors in the input stage, and the offset null circuit is simply a 10K potentiometer connected between them, with its slider connected to the negative power supply. This is equivalent to putting a 5K resistance in parallel with each of the 1K resistors inside the IC. The difference is that we can vary the external resistances by adjusting the potentiometer, until the voltage offset becomes zero.

Since we're dealing with the input stage of a high-gain amplifier, the output voltage will be very sensitive to potentiometer changes. Therefore, we'll use a 15-turn trimpot here.

So how do we tell when we have exactly balanced out the offset? After all, the input offset is internal to the IC, and is rated to be no more than 6.0 millivolts (0.006 V) and 0.2 milliamps (0.0002 A). These require very accurate and sensitive measuring equipment, and are inaccessible in any case.

What we can do is select  $R_{in}$  and  $R_f$  to amplify an input voltage of zero. We'll make  $R_{in} = 1K$  and  $R_f = 100K$ , and connect the input end of  $R_{in}$  to ground. This will give the overall circuit a gain of 100, and assure us that the correct output voltage should nevertheless be 0.000 volt. Any output voltage will be due to offsets in the op amp itself, and we will use the 10K trimpot to balance them out as closely as possible.

#### Parts List

To construct and test the offset balancing circuit on your breadboard, you will need the following experimental parts:

- (2) 1K, 1% resistors (brown-black-black-brown).
- (1) 100K, 1% resistor (brown-black-black-orange).
- (1) 10K trimmer potentiometer.

#### Performing the Experiment

Turn on your voltmeter and set it to measure voltages in the range of  $\pm 20$  volts, and connect it to monitor the output voltage of the 741 op amp at pin 6 (the top end of the 100K resistor). Turn on power to your experimental circuit, and note the output voltage of this circuit. If the trimpot is still at one end of its range from the last experiment, the output voltage may well be quite high. This is not a problem; simply note it for now.

Adjust the trimpot over its range and note the effect on the output voltage. Then, readjust the trimpot to reduce the output voltage to below  $\pm 1.00$  volt.

Reduce the range on your voltmeter to measure voltages up to  $\pm 2$  volts, and then continue to adjust the trimpot to reduce the output voltage to zero.

If your voltmeter has a 200 mV range, switch down to that and use the trimpot to adjust the output voltage to as close to zero as you can. By now the adjustment will be very sensitive to slight changes, so you may have difficulty balancing out the last millivolt. If so, don't worry about it; just do the best you can.

When you have reduced the output voltage as closely as possible to zero, leave the trimpot alone and simply observe the output voltage for a few minutes. What does this observation show you?

Finally, remove the trimpot from the breadboard socket and set it aside. What is the output voltage now? Keeping in mind the op amp gain of 100, what was the effective initial input offset voltage?

When you have made your determinations, turn off the power to your experimental circuit and voltmeter and compare your results with the discussion below.

**Discussion** 

- 1. Why balancing is needed?
- 2. How can we balance the LM 741 op-amp?

## **Part 5: Design and implement a summing amplifier.**

The required equation is

$$
Vout = -(V_1 + 2V_2)
$$

The inputs are two constant voltages

- Draw the circuit diagram
- $\triangleleft$  Connect the circuit
- Turn on the power supply
- Check the result and comment on it.

## **Part 6: Design and implement a low pass first order active filter. The required equation is**

The input is a sign wave with frequencies 10Hz, 100Hz and 10000Hz.

- Draw the circuit diagram
- Connect the circuit
- Turn on the power supply
- Check the result and comment on it.
- $\blacklozenge$

When you have completed this experiment, make sure power to your experimental circuit and voltmeter is turned off. Remove all of your experimental components from the breadboard socket and put them aside for use in later experiments.

**Turn the power supply off during the connection of the circuit** 

# **Lab # 6: Introduction to Boe-Bot**

Objectives:

- Getting and installing the BASIC STAMP Editor
- ❖ Setting up hardware and testing the system
- ◆ Writing the first program for the Boe-Bot

Lab activities:

In this lab session, students are expected to do the following six activities. Details of the activities are available in Chapter 1 of the Boe-Bot manual

- 1. **Getting the software**: The instructor will provide the CD to be used in installing the BASIC STAMP Editor. You can follow the steps in pages 4-8 to download most recent version of the software.
- 2. **Software Installation:** to install the BASIC STAMP Editor, you need to follow the procedure in pages 10-12.
- 3. **Setting up Hardware and Testing the System:** Follow the details given in page 13-20.
- **4. Writing the First Program:** Follow the details given in page 22-36.
- **5. Projects:** Each student group must do Projects 1 and 2.

The instructor need to check that all activities are done correctly.

- $\triangle$  Lab report summarizing what was done in the lab.
- ◆ Short description and program listings for Projects 1 and 2.

# **Lab # 7: Servomotors for the Boe-Bot**

Objectives:

❖ Connect, adjust and testing the servomotors

Lab activities:

In this lab session, students are expected to do the following six activities. Details of the activities are available in Chapter 2 of the Boe-Bot manual

- 1. **Time Tracking and Repeat Actions**: To practice software instructions for time tracking and timed loops.
- 2. **Testing LEDs:** Practice instructions of the microcontroller to send outputs. Do the steps in page 48 to connect the LEDs and write a program to turn the LEDs ON and OFF.
- 3. **Using Pulseout and Pause** Follow the details given in page 52-58 to generate specific timing diagrams.
- **4. Connecting Servomotors:** Follow the details given in page 58-66.
- **5. Centering the Servos:** Follow the details given in page 66- 70.
- **6. Testing the Servos:**
- **7. Projects:** Each student group must do Projects 1 and 2 given in page 87

The instructor need to check that all activities are done correctly.

- $\triangleleft$  Lab report summarizing what was done in the lab.
- ◆ Short description and program listings for Projects 1 and 2.

# **Lab # 8: Assembling and Testing the Boe-Bot**

Objectives:

- Build the Boe-Bot
- Test the servomotors
- Connect the speaker and test it
- Use Debug to control and test the servo speed

Lab activities:

In this lab session, students are expected to do the following six activities. Details of the activities are available in Chapter 2 of the Boe-Bot manual

- **1. Assembling the Boe-Bot**: Follow the steps in 91-100 to assemble the Boe-Bot .
- **2. Re-Testing the Servos:** to test the servos, Follow the steps in 101-105.
- **3. Start/Rest Indicator and program**
- **4. Testing Speed Control**
- **5. Projects:** Each student group must do Projects 1 and 2 given in page 119.

The instructor need to check that all activities are done correctly.

- \* Lab report summarizing what was done in the lab.
- Short description and program listings for Projects 1 and 2.

# **Lab # 9: Basic Boe-Bot Navigation**

Objectives:

- ❖ Program the Boe-Bot to do the basic maneuvers: Move forward, backward, rotate left, rotate right, pivot turn
- Calculate required time to move Boe-bot precise distances.
- ◆ Program Boe-Bot to accelerate and decelerate

 $\mathbf{e}^{\mathbf{e}}_{\mathbf{e}}$ 

Lab activities:

In this lab session, students are expected to do the following seven activities. Details of the activities are available in Chapter 4 of the Boe-Bot manual

- **1. Basic Boe-Bot Maneuvers**
- **2. Tuning the basic maneuvers**
- **3. Calculating distances**
- **4. Ramping maneuvers**
- **5. Subroutines for maneuvers**
- **6. Building complex maneuvers in the EEPROMS**
- **7. Projects:** Each student group must do Projects 1 and 2 given in page 159.

The instructor need to check that all activities are done correctly.

- ❖ Lab report summarizing what was done in the lab.
- Short description and program listings for Projects 1 and 2.

# **Lab # 10: Boe-Bot Navigation with Whiskers**

Objectives:

- ❖ Build Tactile switches using whiskers
- ❖ Program Boe-Bot to use the tactile switches in navigation
- $\mathbf{e}^{\mathbf{e}}_{\mathbf{a}}$

Lab activities:

In this lab session, students are expected to do the following seven activities. Details of the activities are available in Chapter 5 of the Boe-Bot manual

- **1. Building and Testing the Whiskers**
- **2. Testing the Whiskers**
- **3. Navigation with Whiskers**
- **4. Projects:** Each student group must do Projects 1 and 2 given in page 189.

The instructor need to check that all activities are done correctly.

- $\triangleleft$  Lab report summarizing what was done in the lab.
- Short description and program listings for Projects 1 and 2.

# **Lab # 11: Boe-Bot Navigation with Photoresistors**

Objectives:

- ❖ Build and test photoresistor circuit
- ❖ Program Boe-Bot to use the photoresistor in navigation
- $\Phi_{\rm eff}^{\Phi_{\rm eff}}$

Lab activities:

In this lab session, students are expected to do the following seven activities. Details of the activities are available in Chapter 6 of the Boe-Bot manual

- **5. Building and Testing photoresistor circuit**
- **6. Avoiding Shadows**
- **7. Navigation with photoresistor**
- **8. Roaming toward the light**
- **9. Projects:** Each student group must do Project 1 given in page 228.

The instructor need to check that all activities are done correctly.

- Lab report summarizing what was done in the lab.
- Short description and program listings for Project 1.